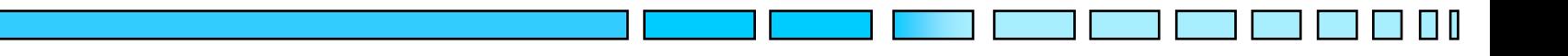

# **Tecniche di controllo multivariabile**

# **Progetto del sistema di controllo per un Levitatore Magnetico**

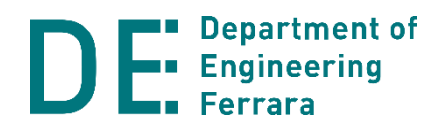

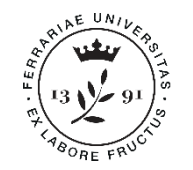

#### **Descrizione del levitatore magnetico**

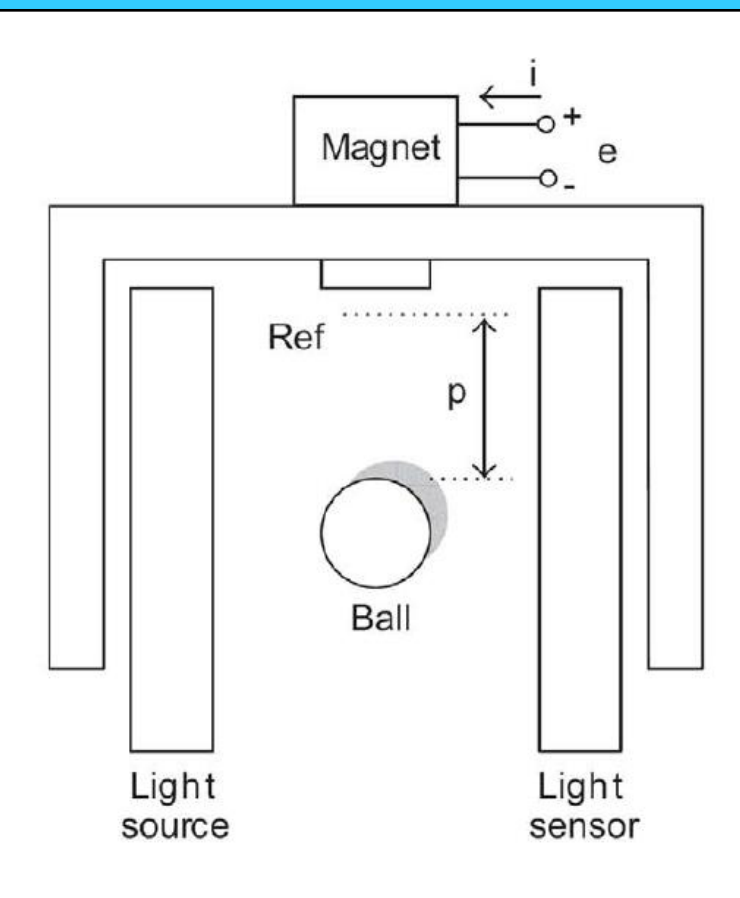

Il sistema è costituito da una sfera di materiale ferromagnetico tenuta in sospensione tramite un elettromagnete.

La posizione verticale della sfera può essere misurata con un sensore ottico lineare, accoppiato ad una sorgente luminosa laminare.

Interponendosi fra sorgente e sensore, la sfera determina un'interruzione della lama di luce rilevata dal sensore, che permette di determinare precisamente la posizione verticale della sfera stessa.

 $p$ : posizione della sfera lungo la direzione di movimento

- $v$ : velocità della sfera
- $i$ : corrente che circola nell'elettromagnete
- : tensione applicata all'elettromagnete

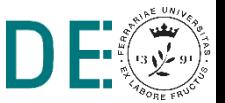

### **Modello del sistema**

- La forza magnetica con la quale la sfera è attratta verso il magnete è proporzionale al quadrato del rapporto tra la corrente che circola nell'elettromagnete e la posizione della sfera:  $F_m = C \left( \frac{E}{n} \right)$  $\overline{p}$ 2
- Il circuito equivalente dell'elettromagnete è un circuito RL in serie con ۰ induttanza variabile in funzione della posizione della sfera:  $L(p) = L_1 + \frac{2C}{n}$  $\overline{p}$

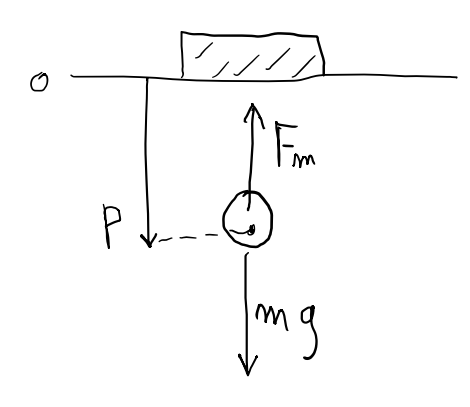

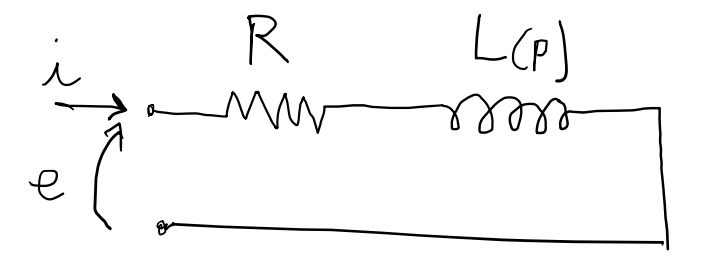

$$
m\frac{dv}{dt} = mg - F_m \qquad \qquad e = Ri +
$$

$$
e = Ri + \frac{d(L(p)i)}{dt}
$$

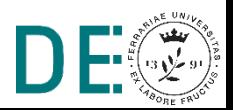

#### **Modello non lineare nello spazio degli stati**

**Variabili di stato e ingresso**

 $x_1 = p, x_2 = v, x_3 = i, u = e$ 

#### **Modello non lineare**

$$
\dot{x}_1 = x_2 \qquad \dot{x}_2 = g - \frac{C}{m} \left(\frac{x_3}{x_1}\right)^2
$$
\n
$$
\dot{x}_3 = -\frac{R}{L_1} x_3 + \frac{2C}{L_1} \left(\frac{x_2 x_3}{x_1^2}\right) + \frac{1}{L_1} u \qquad f = \begin{bmatrix} x_2 \\ g - \frac{C}{m} \left(\frac{x_3}{x_1}\right)^2 \\ -\frac{R}{L_1} x_3 + \frac{2C}{L_1} \left(\frac{x_2 x_3}{x_1^2}\right) \end{bmatrix} \qquad B = \begin{bmatrix} 0 \\ 0 \\ \frac{1}{L_1} \end{bmatrix}
$$

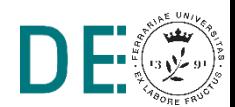

**pag. 4**

# **Regolatore LQ sul sistema linearizzato**

- Con l'obbiettivo di stabilizzare la sfera in una posizione  $x_{1d}$  desiderata, si può pensare di implementare un regolatore LQ progettato sul modello linearizzato del sistema non lineare in esame.
- Il punto di equilibrio di set-point per stato e ingresso si ricava ponendo  $\dot{x} = 0$

$$
x_d = \begin{bmatrix} x_{1d} \\ 0 \\ x_{1d} \sqrt{\frac{mg}{C}} \end{bmatrix} \qquad u_d = Rx_{1d} \sqrt{\frac{mg}{C}}
$$

Ora si può sostituire al modello non lineare la sua approssimazione lineare calcolata nel punto di set-point. Si ottiene cioè un modello LTI con matrici A,B calcolate in questo modo:

0

0 1

 $L_1$ 

$$
A = \begin{bmatrix} \frac{\partial f_1}{\partial x_1} & \cdots & \frac{\partial f_1}{\partial x_3} \\ \vdots & \ddots & \vdots \\ \frac{\partial f_3}{\partial x_1} & \cdots & \frac{\partial f_3}{\partial x_3} \end{bmatrix}_{x = x_d} \qquad B =
$$

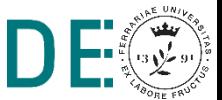

**pag. 5**

# **Linearizzazione con Matlab e Simulink 1/2**

#### **Schema a blocchi rappresentativo del sistema non lineare**

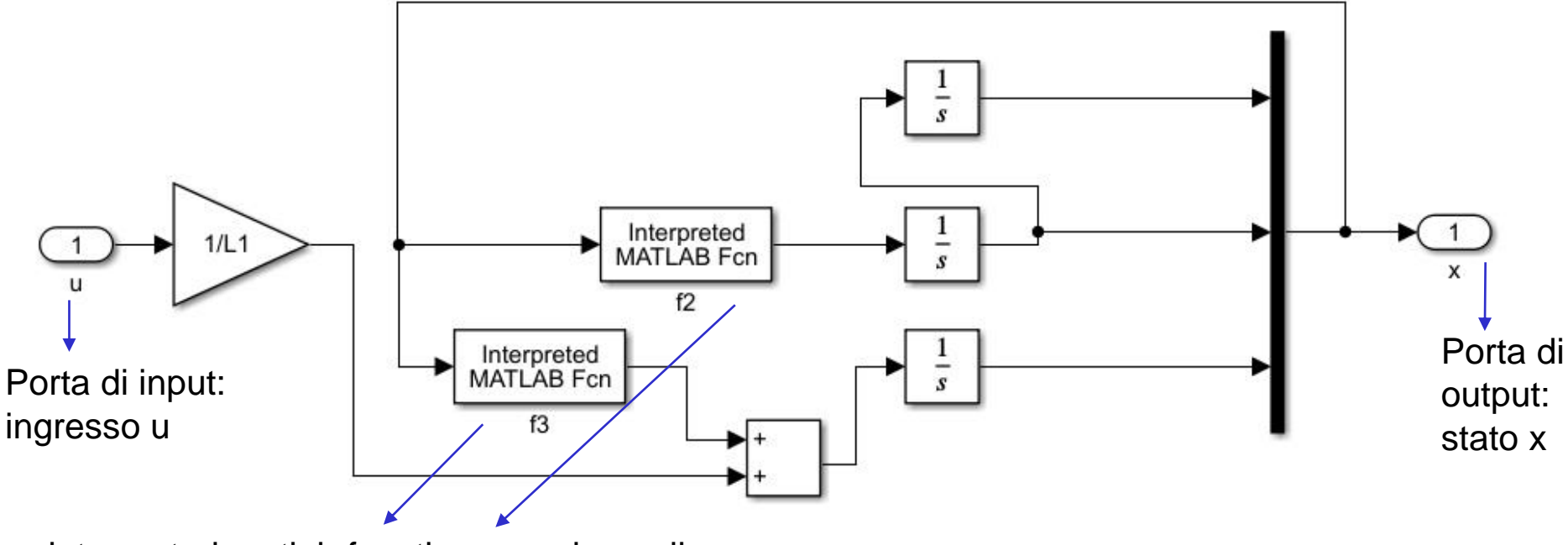

interpreted matlab functions, per le quali u(1),u(2),u(3) sono le variabili di stato: f2 -> g-C/m<sup>\*</sup>(u(3)/u(1))^2 f3 -> -R/L1\*u(3)+2\*C/L1\*(u(2)\*u(3)/u(1)^2)

Salvare il modello in un file a parte, per esempio 'maglev\_model.slx'

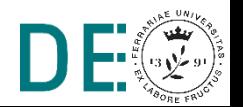

### **Linearizzazione con Matlab e Simulink 2/2**

#### **Funzione linmod**

```
%% Parametri del sistema 
m = 0.05;
R = 12;LI = 0.4;
C = 0.00014;
q = 9.81;x0 = [0.1;0;0.2];
%% setpoint
x1d = 0.05;
xd = [x1d; 0; x1d*sqrt(m*q/C)];
ud = R*xd(3);
%% linearizzazione
[A_sys,B_sys,C_sys,D_sys] = limmod('maglev model',xd,ud)Calcola le matrici A,B linearizzando il 
                                          modello simulink specificato, 
                                          nell'intorno di un dato setpoint (xd,ud). 
                                          N.B.: Le matrici C e D sono sempre pari 
                                          alla matrice identità e alla matrice nulla
                                                Nome del file simulink contenente 
                                                unicamente il modello del sistema 
                                                (senza controllore)
```
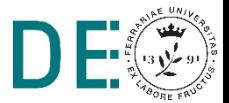

### **Controllo LQ, script di inizializzazione**

```
%% Parametri del sistema 
m = 0.05;
R = 12;LI = 0.4;C = 0.00014;
q = 9.81;x0 = [0.1;0;0.2];%% setpoint
x1d = 0.05;
xd = [x1d; 0; x1d*sqrt*grt(m*g/C)];
```

```
%% linearizzazione
[A sys,B sys,C sys,D sys] =
linmod('maglev_model',xd,ud)
```

```
%% parametri LQ
Q \text{ cost} = [10 \ 0 \ 0; 0 \ 1 \ 0; 0 \ 0 \ 10];R cost = 1;
```

```
[KLO, S, e] =lqr(A sys,B sys,Q cost,R cost)
```
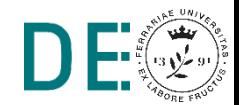

ud =  $R*xd(3)$ ;

#### **Controllo LQ, schema di controllo**

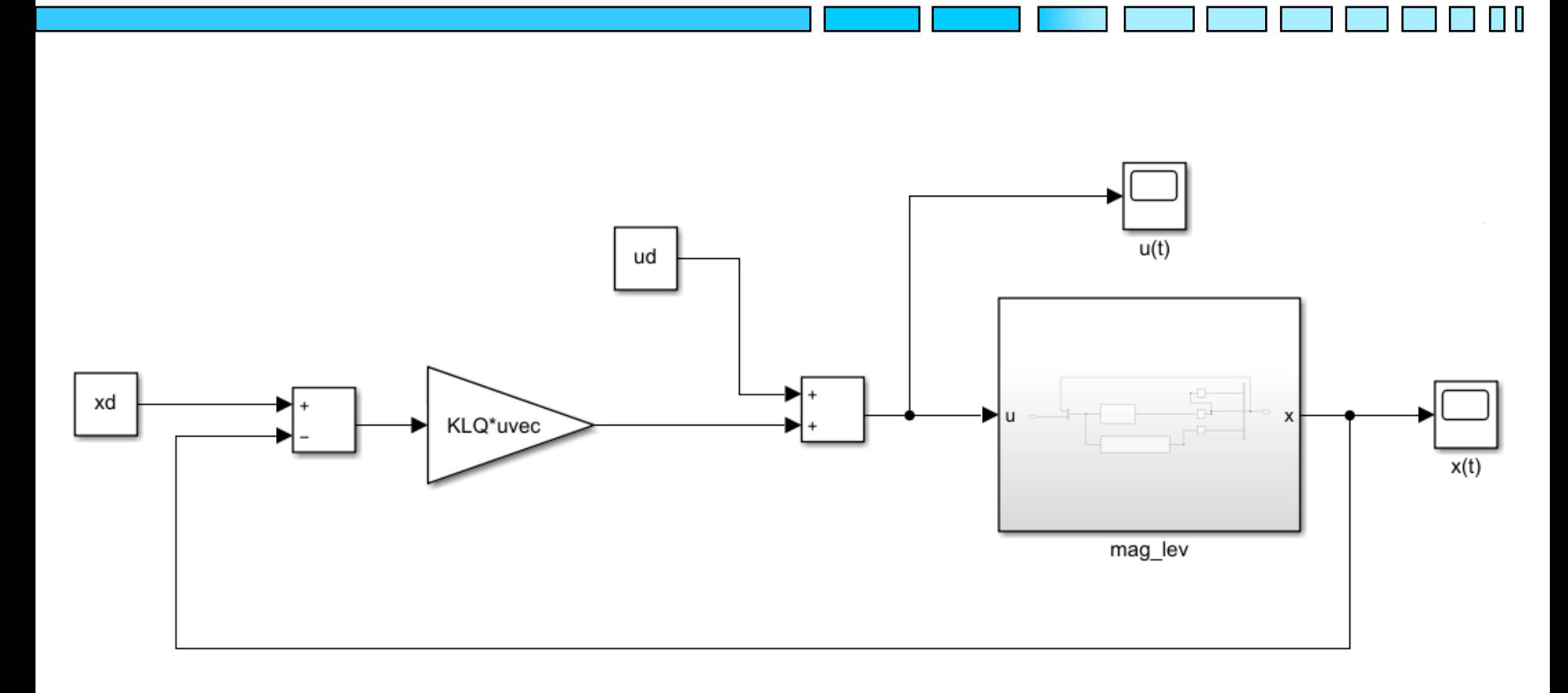

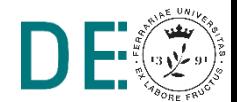

### **Controllo LQ, visualizzazione risultati**

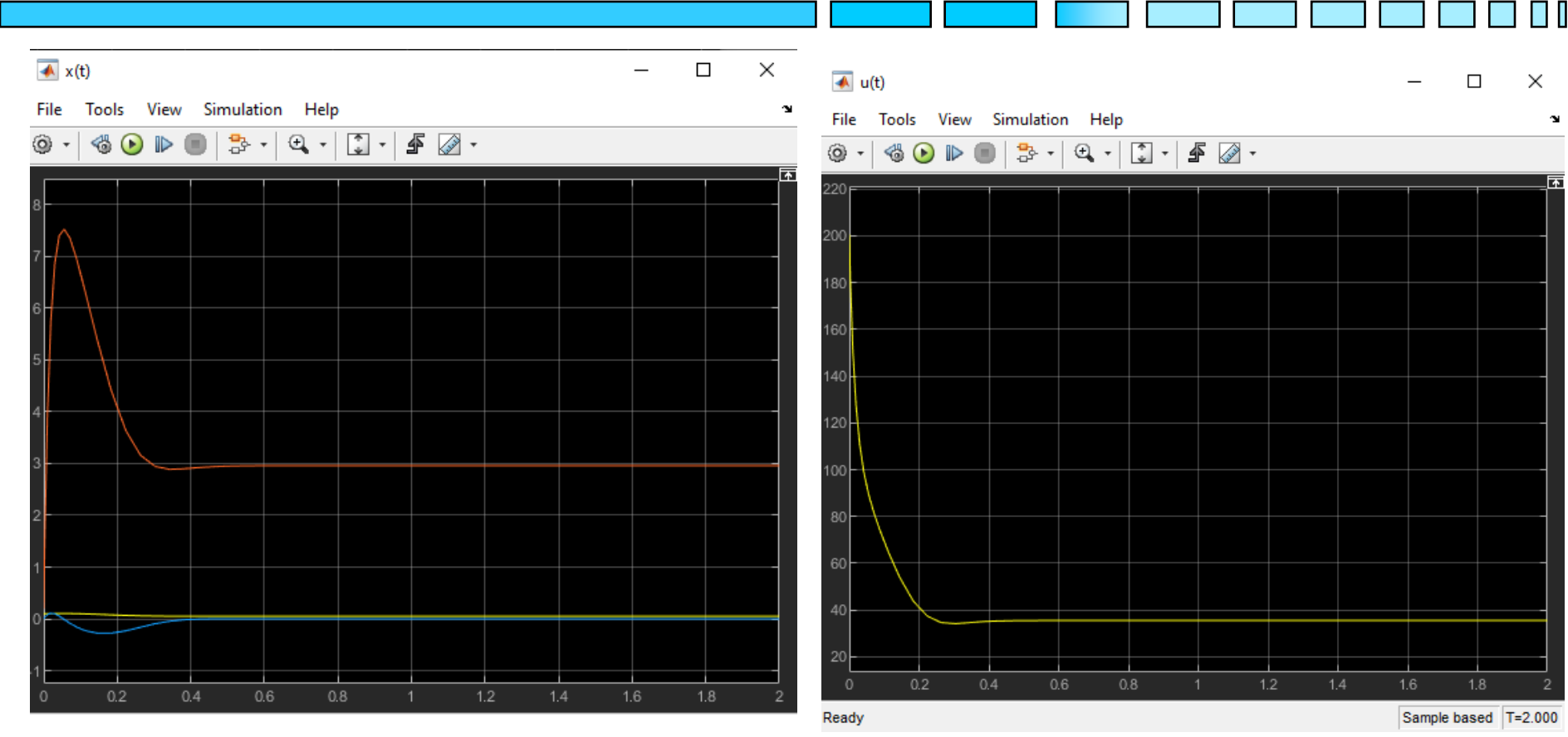

$$
-\underset{x3}{\overset{x1}{=}}\underset{x3}{\overset{x1}{=}}
$$

 $\overline{\phantom{0}}$  u

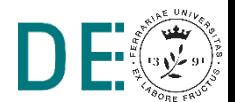